# Generate ASAM OpenSCENARIO from recorded sensor data

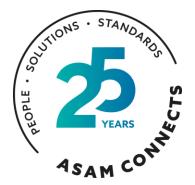

Seo-Wook Park Principal Application Engineer for ADAS/Automated Driving MathWorks

Sept. 19, 2023

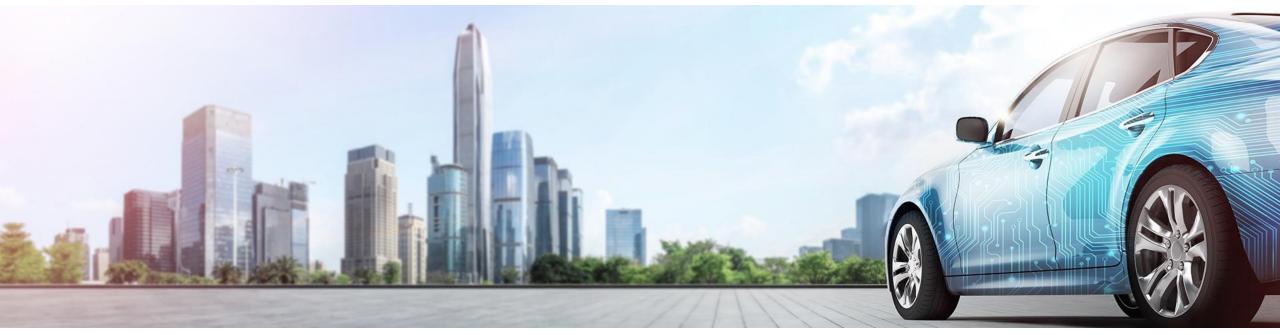

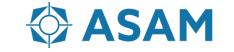

Association for Standardization of Automation and Measuring Systems

### Contents

- Why generate virtual scenarios from recorded data?
- What is a common workflow to generate virtual scenarios?
- How does the RoadRunner Scenario implement the ASAM OpenSCENARIO?
- Interoperability using ASAM OpenSCENARIO 1.x

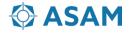

# Contents

- Why generate virtual scenarios from recorded data?
- What is a common workflow to generate virtual scenarios?
- How does the RoadRunner Scenario implement the ASAM OpenSCENARIO?
- Interoperability using ASAM OpenSCENARIO 1.x

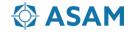

# Why generates virtual scenarios from recorded data? Why ASAM OpenSCENARIO?

- Challenges
  - Big data size from "tens of thousands of miles" test drive
  - Not easy to reproduce a real-world traffic situation with closedloop simulation
- Virtual driving scenarios
  - Reduce development time
  - Enable closed-loop simulation to identify the root causes for unwanted system behavior
  - Run the regression testing of ADAS/AD algorithms
- Why ASAM OpenSCENARIO?
  - Exchange scenarios for multiple tools (interoperability)
  - Create scenario catalogs for validating ADAS/AD algorithms.

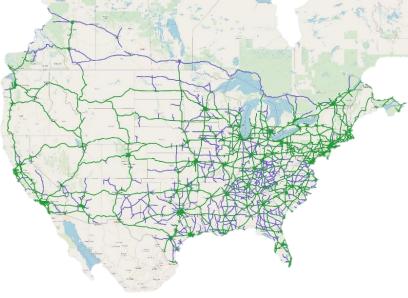

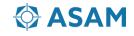

# Contents

- Why generate virtual scenarios from recorded data?
- What is a common workflow to generate virtual scenarios?
- How does the RoadRunner Scenario implement the ASAM OpenSCENARIO?
- Interoperability using ASAM OpenSCENARIO 1.x

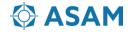

# What is a common workflow to generate virtual scenarios?

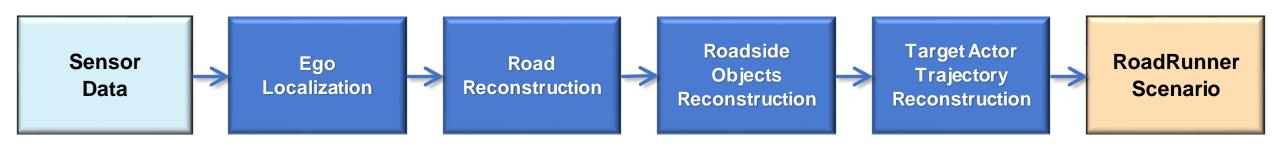

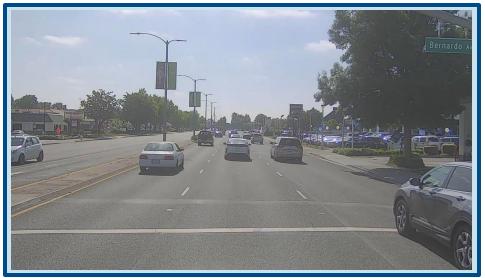

#### Sensor data

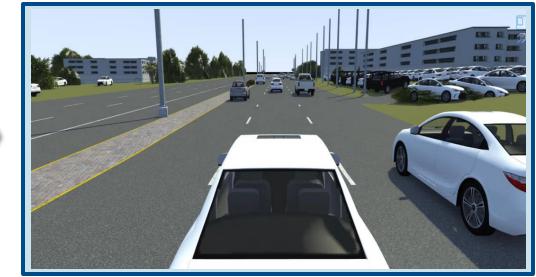

RoadRunner Scenario

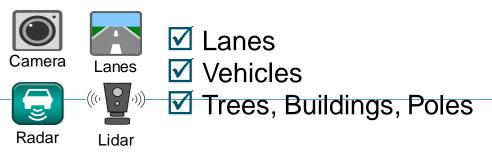

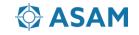

# **Ego localization**

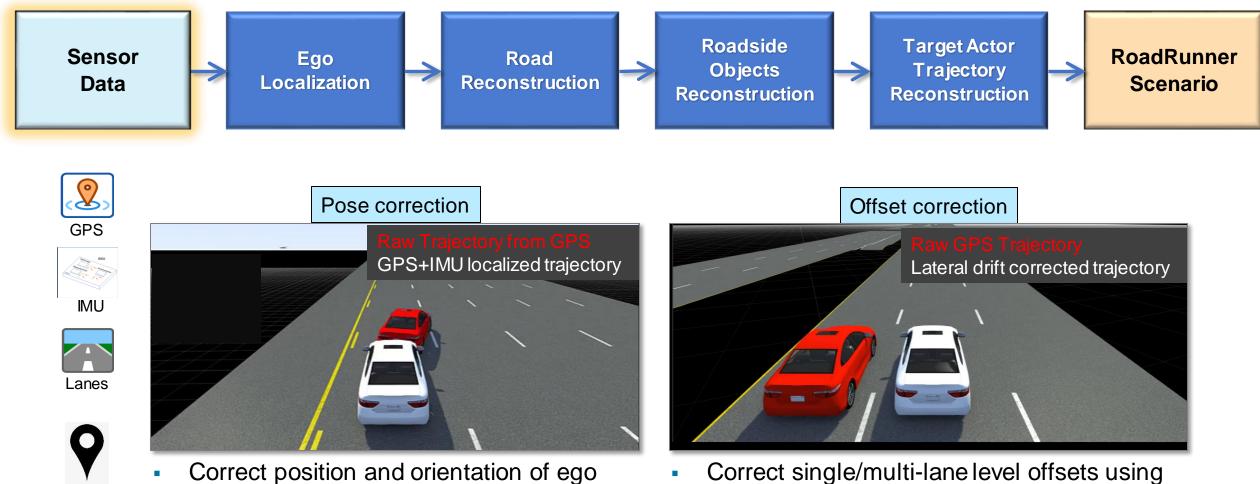

actor using GPS and IMU fusion

GPS, lane information and HD maps

HD

Map

# **Road reconstruction**

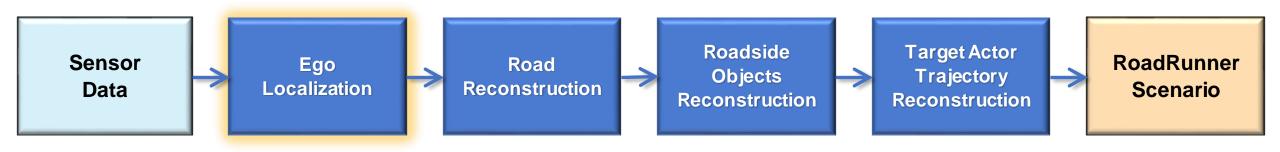

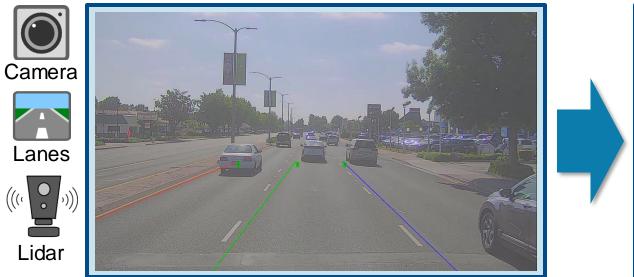

 Extract lanes, road boundaries from camera and lidar data

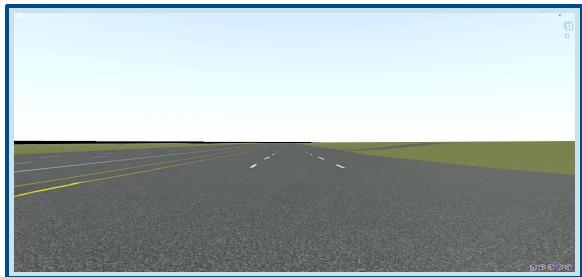

 Reconstruct road with lane add/drop, road curvature and junctions

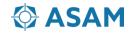

# **Roadside objects reconstruction**

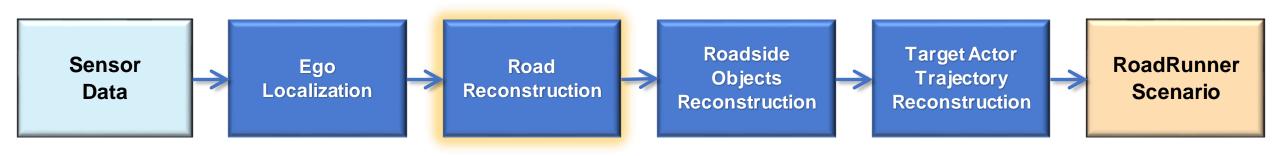

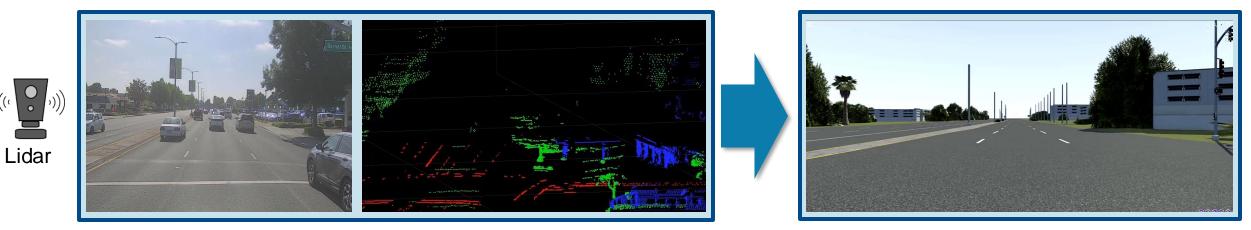

- Labelled Lidar data is used to reconstruct trees, buildings and other roadside objects.
  - Labels supported: buildings, trees, bushes, traffic cones, pylons, barricades, and electric poles
- You can also extract trees and buildings from raw lidar data in absence of labels.
- Alternatively use Camera + GPS to get approximate scene with roadside objects.

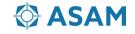

# **Target actor trajectory reconstruction**

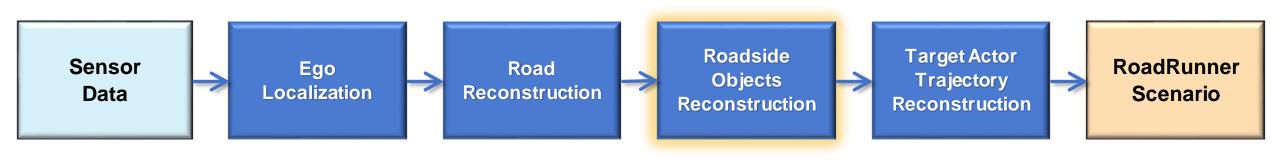

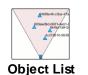

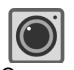

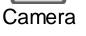

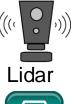

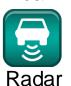

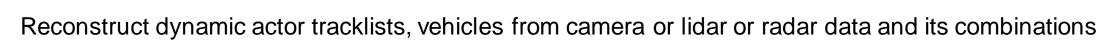

- Lidar sensor data can enable extraction of objects from all the sides of the ego vehicle whereas Radar sensor data can enable farther objects.
- Camera sensor data can help identify object classes (car, truck etc.)

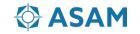

### **Variant scenarios**

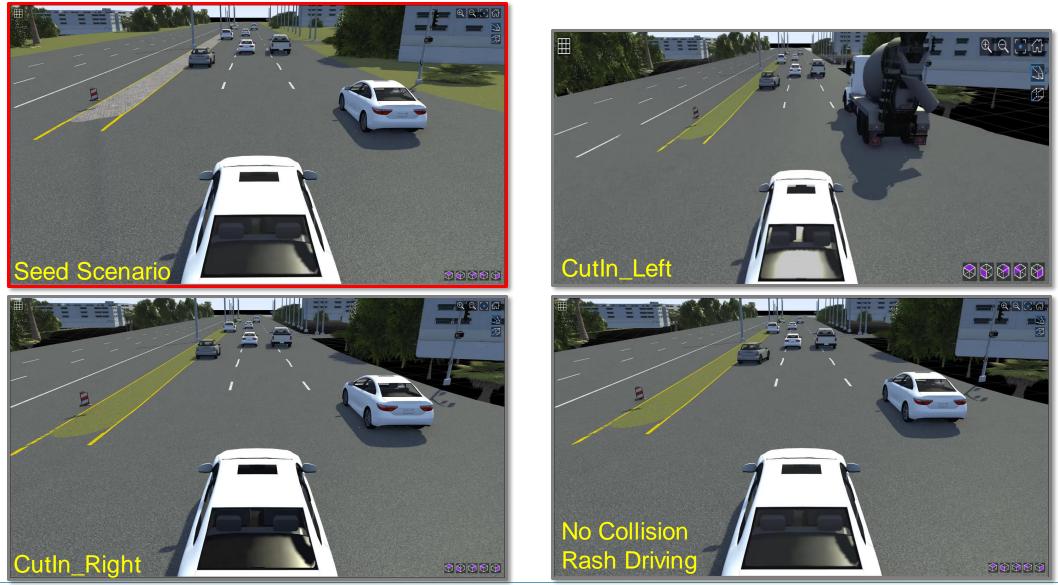

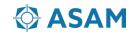

# **Export to ASAM OpenSCENARIO 1.x**

| le Edit Viev                                                                                                    | v Tools Assets | Window Help         |                            |                                                                                                    | 2                                 |                      |                                |
|----------------------------------------------------------------------------------------------------|----------------|---------------------|----------------------------|----------------------------------------------------------------------------------------------------|-----------------------------------|----------------------|--------------------------------|
| w Scenario                                                                                                    | Ctrl+N         |                     |                            |                                                                                                    |                                   |                      |                                |
| en Scenario                                                                                                    | Ctrl+O         |                     |                            |                                                                                                    |                                   |                      |                                |
| en Scenario into Curre                                                                                                    | nt Scene       |                     |                            | un de                                                                                                    | -                                 |                      |                                |
| Save Scenario Ctrl+S                                                                                                    |                |                     |                            | m 1 M                                                                                                    | 5                                 |                      |                                |
| e Scenario As                                                                                                    | Ctrl+Shift+S   | 2                   | 1 - 4                      | A                                                                                                    | ~                                 |                      |                                |
| ent Scenarios                                                                                                    | •              | 20                  |                            | All and a second second |                                   |                      |                                |
| ort                                                                                                    | <u> </u>       |                     | - 11 ÷                     | and the second second                                                                                                    |                                   |                      |                                |
| ort                                                                                                    | •              | ASAM OpenSCENARIO 1 | .x (.xosc + .xodr + .osgb) |                                                                                                    | -                                 |                      |                                |
| t                                                                                                    | Alt+F4         | ASAM OpenSCENARIO 2 | 2.0 (.osc + .xodr)         | Windows (C:) > RRProject >                                                                                                    | D2022 11 1 1 4                    |                      |                                |
|                                                                                                    |                | 4                   |                            |                                                                                                    |                                   |                      |                                |
|                                                                                                    | an an          |                     |                            | Name                                                                                                    | Date modified                     | Туре                 | Size                           |
| N - Constant                                                                                                    | an an          |                     |                            |                                                                                                    | Date modified<br>9/6/2023 5:00 PM | Type<br>GEOJSON File |                                |
| The state of the state of the s |                |                     |                            | Name<br>                                                                                                    |                                   |                      | Size<br>2,391 KB<br>204,204 KB |
|                                                                                                    |                |                     | monit                      | Name<br>SeedScenario.geojson                                                                                                    | 9/6/2023 5:00 PM                  | GEOJSON File         | 2,391 KB                       |

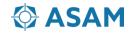

# Export to ASAM OpenSCENARIO 1.x and 2.0

| 1     | <pre><?xml version="1.0" encoding="UTF-8"?></pre>                                                                                                    | }                                                                          |  |  |  |  |  |  |
|-------|----------------------------------------------------------------------------------------------------|----------------------------------------------------------------------------|--|--|--|--|--|--|
| 2     | 2 P <openscenario></openscenario>                                                                                                    |                                                                            |  |  |  |  |  |  |
| 3     | <fileheader date="2023-09-06T17:01:30" description="Exported from RoadRunner versionR20&lt;/th&gt;&lt;/tr&gt;&lt;tr&gt;&lt;th&gt;4&lt;/th&gt;&lt;th colspan=8&gt;&lt;ParameterDeclarations/&gt;&lt;/th&gt;&lt;/tr&gt;&lt;tr&gt;&lt;th&gt;5&lt;/th&gt;&lt;th&gt;&lt;CatalogLocations/&gt;&lt;/th&gt;&lt;th&gt; &lt;b&gt;&gt;&lt;/b&gt; &gt;&lt;/th&gt;&lt;/tr&gt;&lt;tr&gt;&lt;th&gt;6&lt;/th&gt;&lt;th&gt;🛱 &lt;RoadNetwork&gt;&lt;/th&gt;&lt;th&gt;# Vendor=" mathworks"="" program="RoadRunner" revmajor="1" revminor="0" seedscenario.xodr"="" version="R2023a Update 4 (1.6.4.b4405703230&lt;/th&gt;&lt;/tr&gt;&lt;tr&gt;&lt;th&gt;7&lt;/th&gt;&lt;th&gt;&lt;LogicFile filepath="></fileheader>                                                                                                    |                                                                            |  |  |  |  |  |  |
| 8     | <pre><scenegraphfile filepath="SeedScenario.osgb"></scenegraphfile></pre>                                                                                                    | import osc.standard                                                        |  |  |  |  |  |  |
| 9     | <pre>- </pre>                                                                                                    |                                                                            |  |  |  |  |  |  |
| 10    | <pre></pre>                                                                                                    |                                                                            |  |  |  |  |  |  |
| 402   | 🗘 <storyboard></storyboard>                                                                                                    | # Action Declarations                                                      |  |  |  |  |  |  |
| 403   | 🖻 <init></init>                                                                                                    | action mw_assign_time_data_based_speed 🧳                                   |  |  |  |  |  |  |
| 404   |                                                                                                    |                                                                            |  |  |  |  |  |  |
| 9614  | -                                                                                                    | scenario pandaset_osc2:                                                    |  |  |  |  |  |  |
| 9615  | <pre>Story name="EmptyStory"&gt;</pre>                                                                                                    |                                                                            |  |  |  |  |  |  |
| 9616  | <pre>Act name="EmptyAct"&gt;</pre>                                                                                                    |                                                                            |  |  |  |  |  |  |
| 9617  | AnneuverGroup name="EmptyGroup" maximumExecution                                                                                                    |                                                                            |  |  |  |  |  |  |
| 9618  | <pre><actors <="" pre="" selecttriggeringentities="false"></actors></pre>                                                                                                    | keep(map.map_file == "Pandaset_OSC2.xodr")                                 |  |  |  |  |  |  |
| 9619  | <pre>- </pre>                                                                                                    |                                                                            |  |  |  |  |  |  |
| 9620  | <pre>StartTrigger&gt;</pre>                                                                                                    | # Scenario Variables                                                       |  |  |  |  |  |  |
| 9621  | <pre>ConditionGroup&gt;</pre>                                                                                                    |                                                                            |  |  |  |  |  |  |
| 9622  | Condition name="SimulationStart" condition                                                                                                    | var sim_start_time: time = sample(environment.datetime, @root_phase.start) |  |  |  |  |  |  |
| 9623  | <byvaluecondition></byvaluecondition>                                                                                                    |                                                                            |  |  |  |  |  |  |
| 9624  | <simulationtimecondition th="" value<=""><th># Scenario Parameters</th></simulationtimecondition>                                                                                                    | # Scenario Parameters                                                      |  |  |  |  |  |  |
| 9625  | <pre></pre>                                                                                                    | environment: environment                                                   |  |  |  |  |  |  |
| 9626  | <pre>- </pre>                                                                                                    |                                                                            |  |  |  |  |  |  |
| 9627  | <pre></pre>                                                                                                    |                                                                            |  |  |  |  |  |  |
| 9628  | <pre></pre>                                                                                                    | ego: vehicle with:                                                         |  |  |  |  |  |  |
| 9629  | <stoptrigger></stoptrigger>                                                                                                    | keep(it.color == white)                                                    |  |  |  |  |  |  |
| 9630  | -                                                                                                    | <pre>keep(it.geometry_reference == "Vehicles/Sedan.fbx")</pre>             |  |  |  |  |  |  |
| 9631  | -                                                                                                    | <pre>keep(it.bounding_box.center.x == -5.96046e-08m)</pre>                 |  |  |  |  |  |  |
| 9632  | <pre>Good it is a Coordination Coordination</pre> | keep(it.bounding_box.center.y == -0.00706172m)                             |  |  |  |  |  |  |
| 9633  | <pre>ConditionGroup&gt;</pre>                                                                                                    |                                                                            |  |  |  |  |  |  |
| 9634  |                                                                                                    |                                                                            |  |  |  |  |  |  |
| 444-0 | the man and the second state of the second state of the second sta      | <pre>keep(it.bounding_box.length == 4.55561m)</pre>                        |  |  |  |  |  |  |
|       |                                                                                                    | keep(it.bounding_box.width == 1.93778m)                                    |  |  |  |  |  |  |
|       |                                                                                                    | <pre>keep(it.bounding_box.height == 1.45382m)</pre>                        |  |  |  |  |  |  |
|       |                                                                                                    | <pre>keep(it.center_of_gravity.x == -5.96046e-08m)</pre>                   |  |  |  |  |  |  |
|       |                                                                                                    |                                                                            |  |  |  |  |  |  |
|       |                                                                                                    | keep(it_center_of_gravity.v== -0.00706172m)                                |  |  |  |  |  |  |

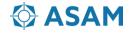

# **Review exported ASAM OpenSCENARIO 1.x with esmini**

<u>[]++</u>

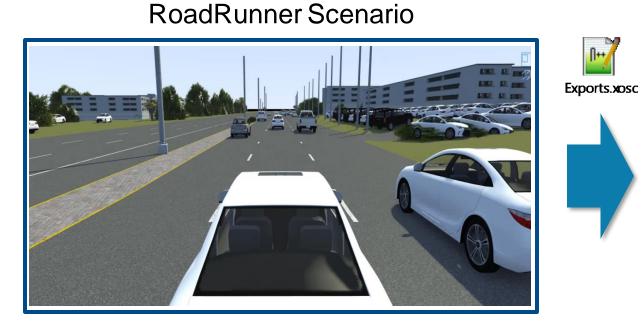

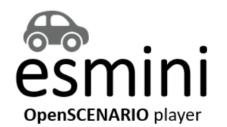

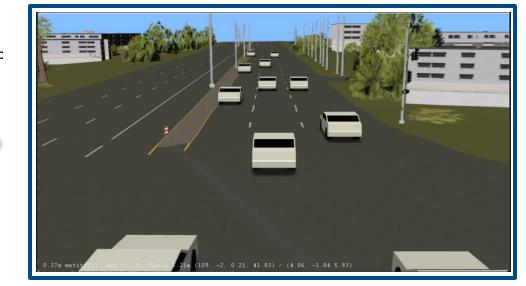

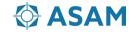

### **RoadRunner Scenario vs. Carla**

#### RoadRunner Scenario

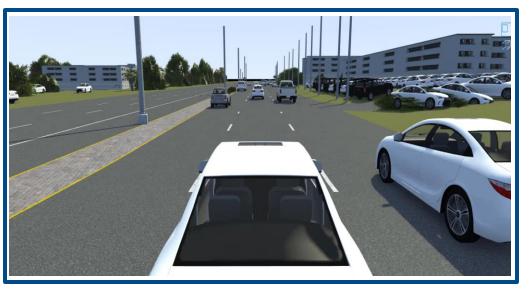

Exports.xosc

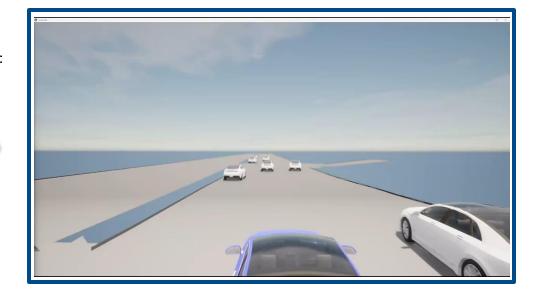

# Carla

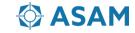

# Contents

- Why generate virtual scenarios from recorded data?
- What is a common workflow to generate virtual scenarios?
- How does the RoadRunner Scenario implement the ASAM OpenSCENARIO?
- Interoperability using ASAM OpenSCENARIO 1.x

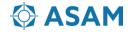

# **Graphical interface for defining scenario logic**

| 💋 CutO                  | utExampleTe  | est.rrscenario   R2023a_Update4   MathWorks RoadRunner R2023a                |                                            |                                    |                  |                       |               | – 0 ×                |
|-------------------------|--------------|------------------------------------------------------------------------------|--------------------------------------------|------------------------------------|------------------|-----------------------|---------------|----------------------|
| File                    | Edit         | View Tools Assets Window Help                                                |                                            |                                    |                  |                       |               | SCENARIO EDITING 🛛 👻 |
| <b>?</b>                | <b>ê</b> 🖁   | Þ 😤 📐                                                                        |                                            |                                    |                  |                       |               |                      |
|                         |              |                                                                              |                                            | € Q 💽 ∰                            | Attributes       |                       |               | ⊕ ⊠                  |
| 1                       |              |                                                                              |                                            |                                    | Action Phase     |                       |               |                      |
| $\land$                 |              |                                                                              |                                            |                                    | Name             |                       |               |                      |
| <b>0</b>                |              |                                                                              |                                            |                                    | Actor Ego        |                       |               | <u> </u>             |
|                         |              |                                                                              |                                            |                                    | Actions          |                       |               |                      |
|                         |              |                                                                              |                                            |                                    |                  |                       |               |                      |
|                         | - C          |                                                                              |                                            |                                    | Initialize Speed |                       |               | <b></b>              |
|                         |              |                                                                              |                                            |                                    |                  | low Lane              |               |                      |
|                         |              | How doos the scope                                                           | riologio                                   |                                    | Relative to Ab   | solute                |               |                      |
|                         |              | How does the scena                                                           |                                            |                                    | Speed            | 10.00 m/s             |               | ÷.                   |
|                         | =            | map to ASAM Opens                                                            | SCENARIO2                                  |                                    |                  |                       |               |                      |
|                         |              |                                                                              |                                            |                                    | Change Behavio   | r Parameter           |               |                      |
|                         | 2D Editor    | Logic                                                                        | 🕞 🖂 Library Browser                        |                                    |                  | angeDistance (string) |               |                      |
| l i                     | -            |                                                                              | ●                                          |                                    | Value 20         | angebistance (suring) |               |                      |
| i                       |              | Fac                                                                          | → Actions                                  |                                    |                  |                       |               |                      |
|                         | •            |                                                                              | I ▶ 🛅 Behaviors                            | ADT Vehides Vehide Textu Ambulance |                  |                       | Remove Action |                      |
|                         |              |                                                                              | I> = Buildings<br>I> = Characters          | res                                | Add Action       |                       |               | -                    |
|                         |              |                                                                              | 🕘 🕪 🚞 Damage                               |                                    |                  |                       |               |                      |
| l i                     |              | other_veh other_veh                                                          | I>                                         |                                    |                  |                       |               |                      |
|                         |              | [] 10.0 m/s<br>∬ 1 ← stati                                                   | I I arkings                                | CementTruck CompactCar DeliveryVan |                  |                       |               |                      |
| -                       |              |                                                                              | I I → ☐ Materials<br>I → ☐ Posts           |                                    |                  |                       |               |                      |
| i i                     |              | Stationary                                                                   | I Props                                    |                                    |                  |                       |               |                      |
| -                       |              | 0.0 m/s                                                                      | I>      Rail<br>I>     RoadStyles          |                                    |                  |                       |               |                      |
|                         |              |                                                                              | I I □ Signs                                | GarbageTruck PickupTruck SchoolBus |                  |                       |               |                      |
|                         |              | Wait CompactCar                                                              | I>                                         |                                    |                  |                       |               |                      |
|                         |              | ∑ 10.0 m/s                                                                   | I ▶   ADT Vehides<br>I ▶   Vehide Textures |                                    |                  |                       |               |                      |
|                         |              | Sedan                                                                        |                                            | Sedan SemiTruck SemiTruck_T        |                  |                       |               |                      |
|                         |              | 2 17.9 m/s                                                                   |                                            | railer01                           |                  |                       |               |                      |
|                         |              |                                                                              | Output Library Browser                     | Variables                          | Attributes       | Metadata              |               |                      |
| <ol> <li>Sce</li> </ol> | nario Edit T | ool   Right click to create new routes or insert nodes into existing routes. |                                            |                                    |                  |                       |               | MathWorks•           |

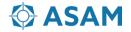

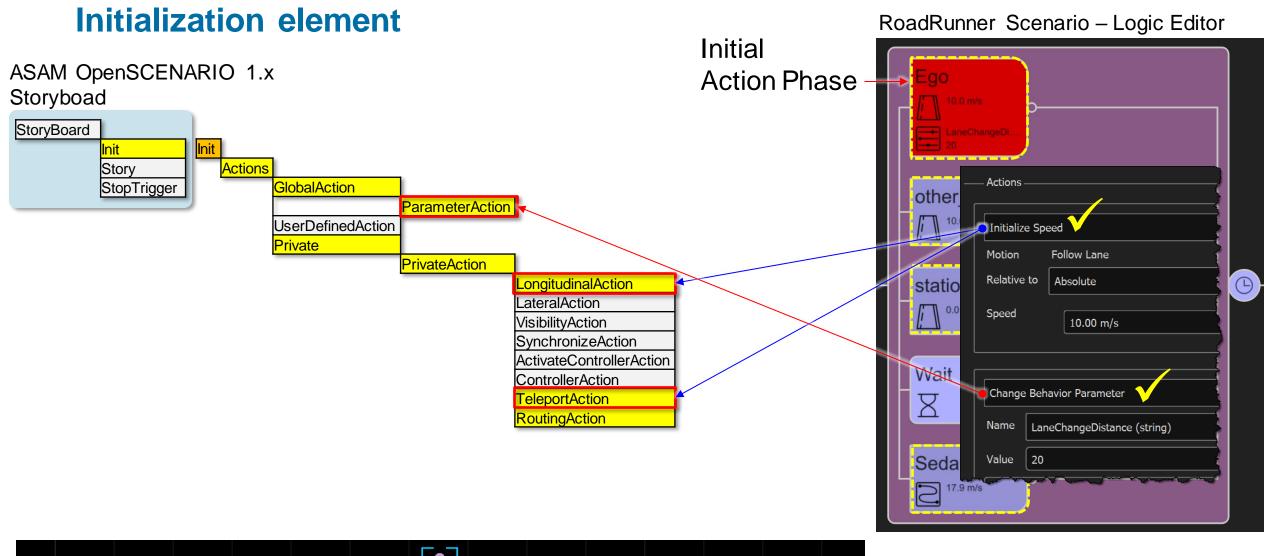

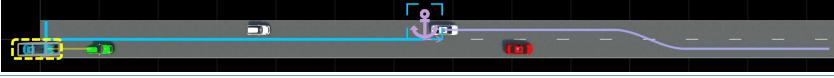

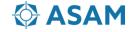

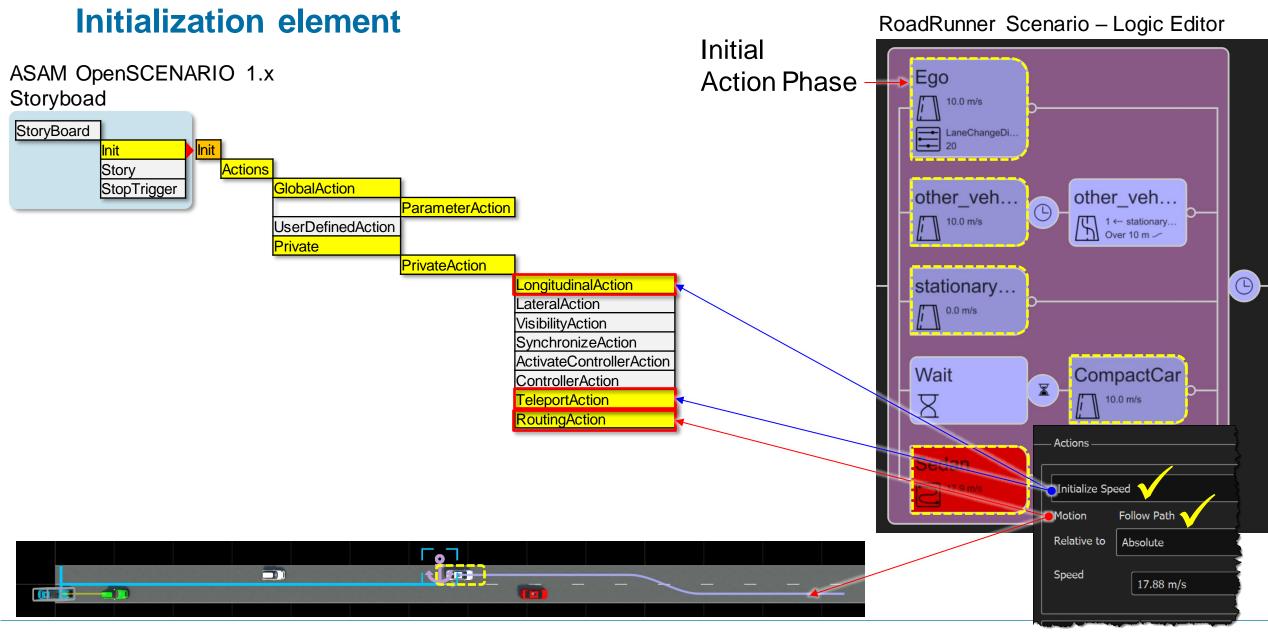

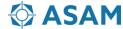

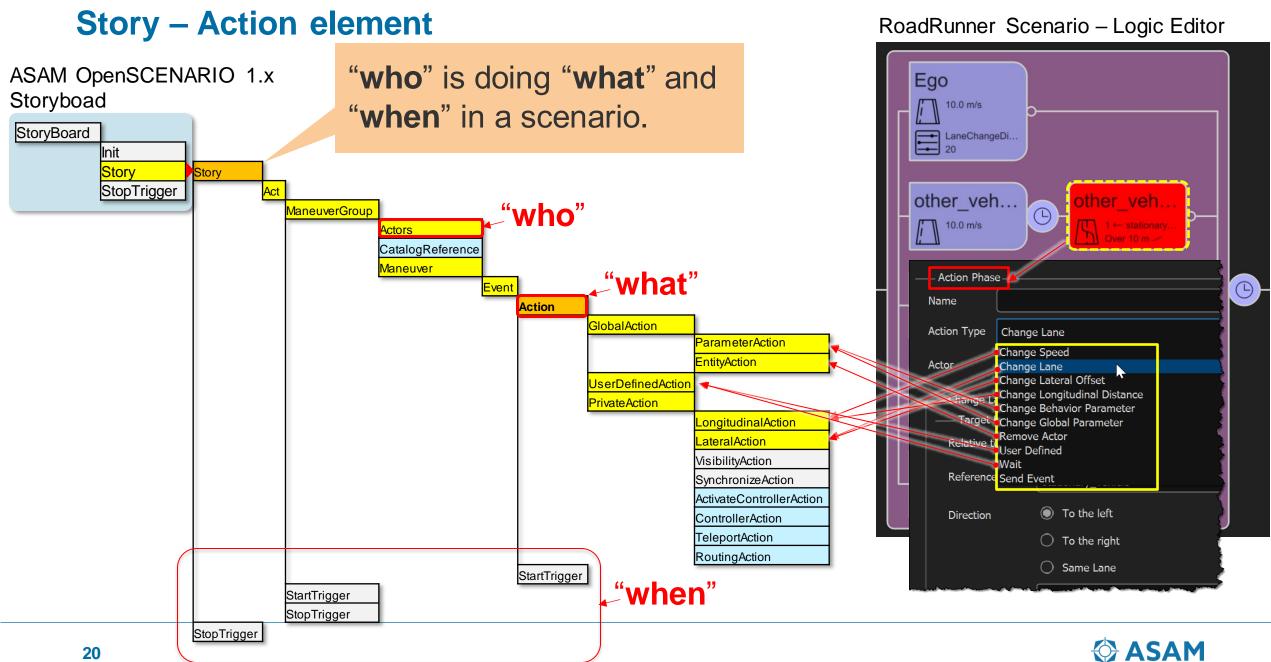

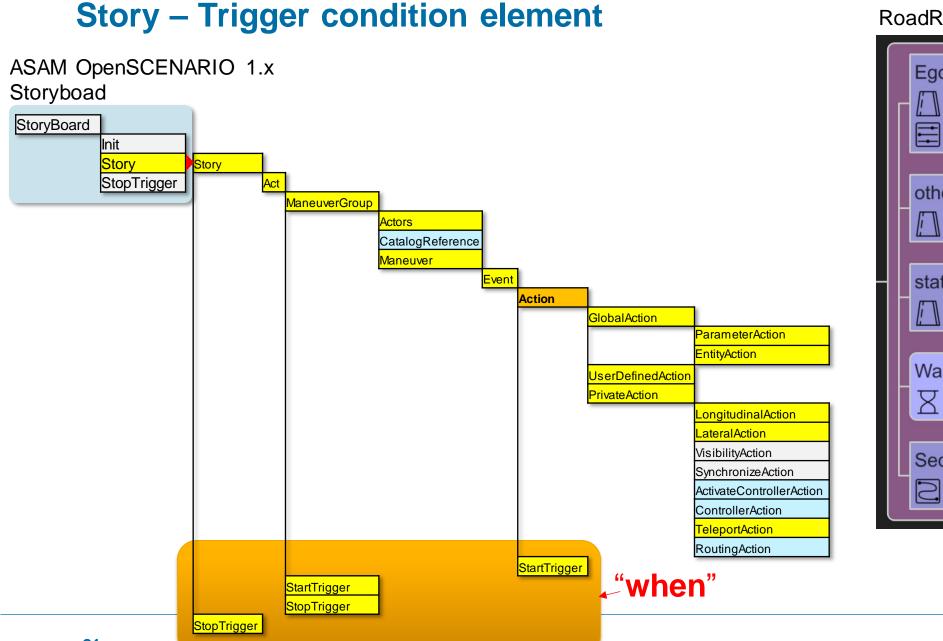

#### RoadRunner Scenario – Logic Editor

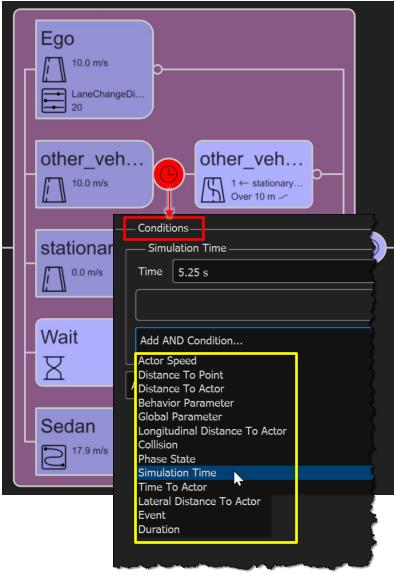

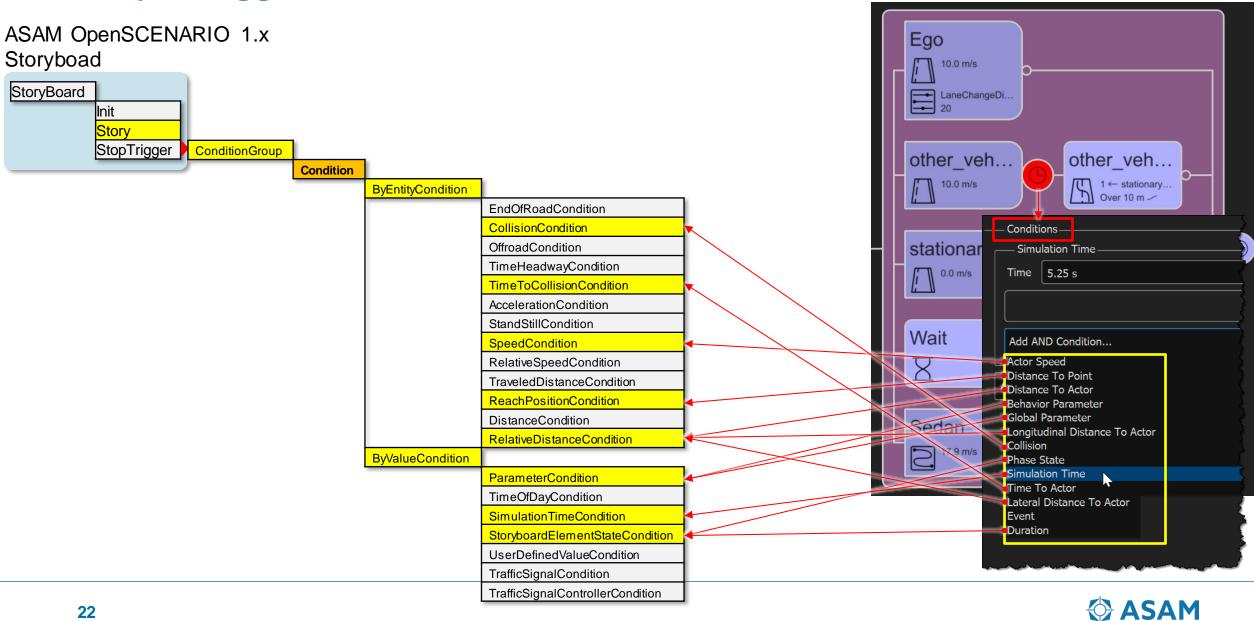

# **Story – Trigger condition element**

RoadRunner Scenario – Logic Editor

# Contents

- Why generate virtual scenarios from recorded data?
- What is a common workflow to generate virtual scenarios?
- How does the RoadRunner Scenario implement the ASAM OpenSCENARIO?
- Interoperability using ASAM OpenSCENARIO 1.x

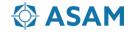

# Interoperability using ASAM OpenSCENARIO 1.x

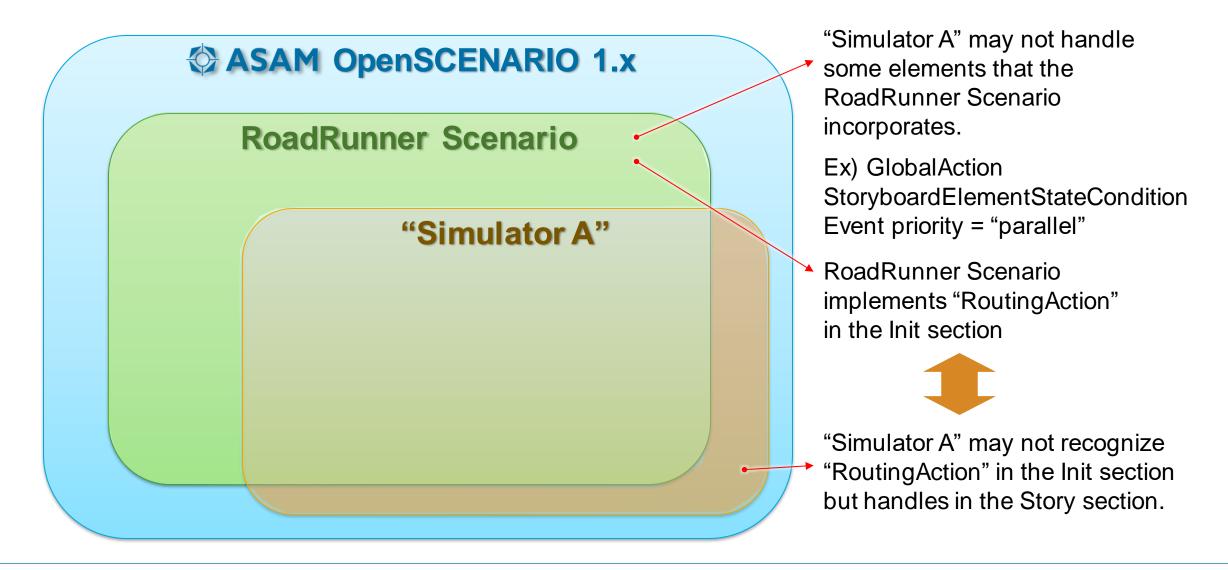

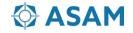

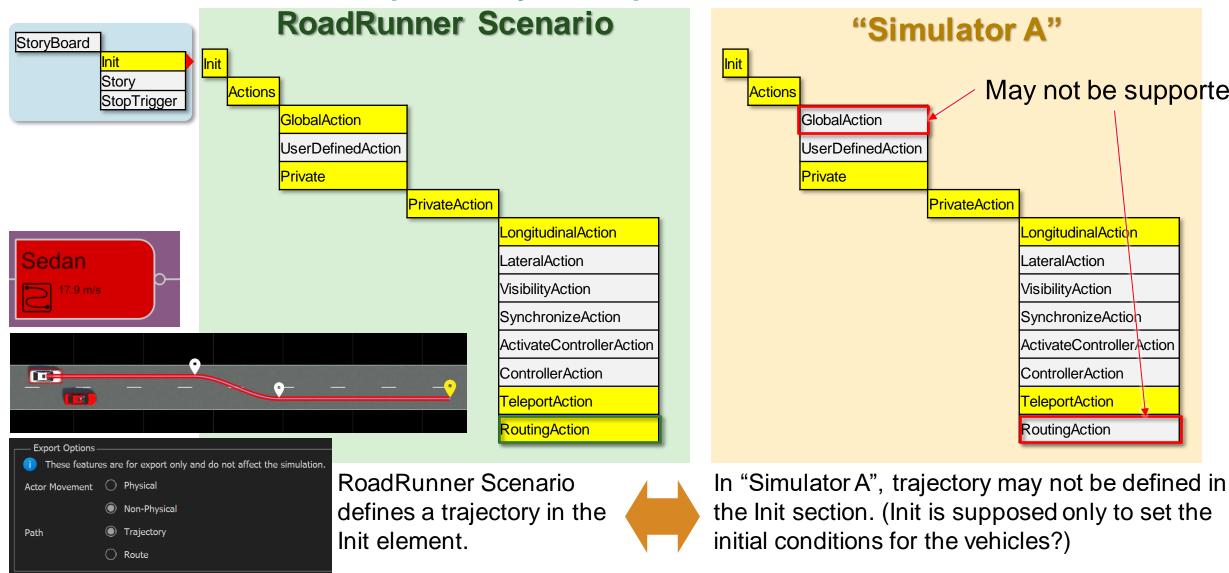

# **Init element – Interoperability example**

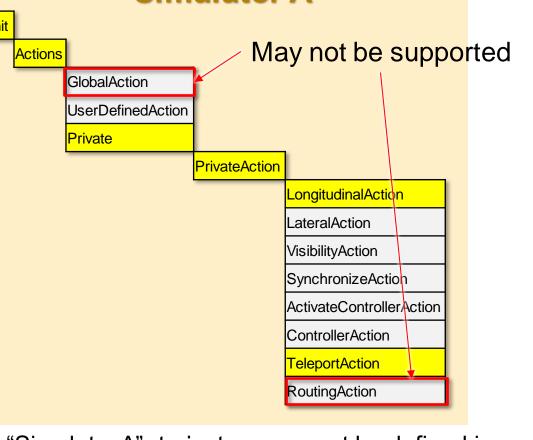

#### ASAM

### **Story element – Interoperability example**

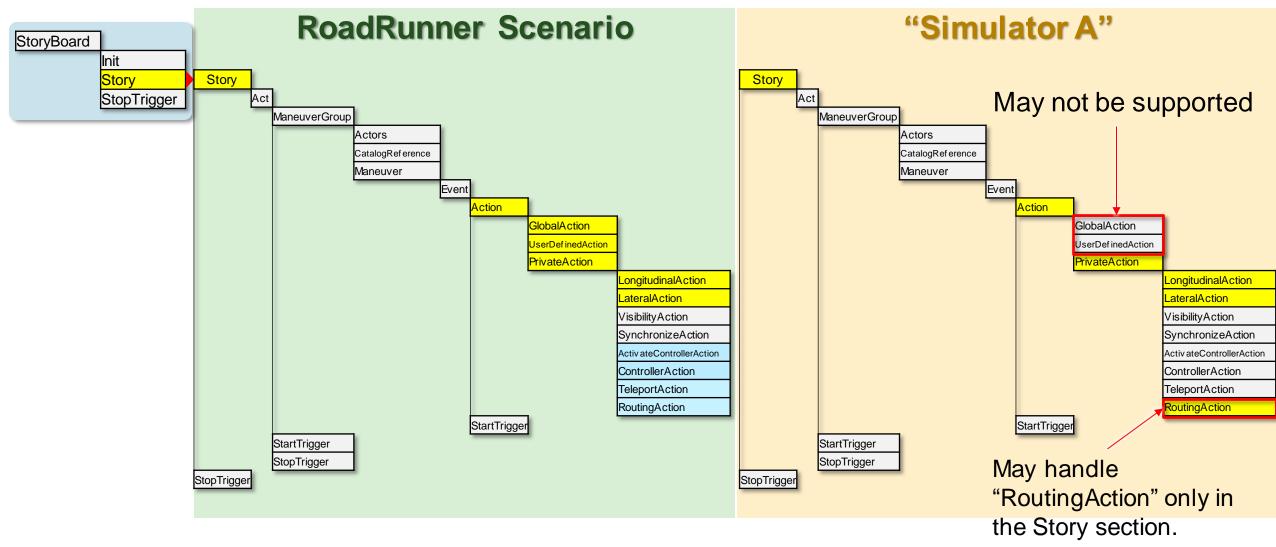

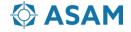

### **Trigger condition element – Interoperability example**

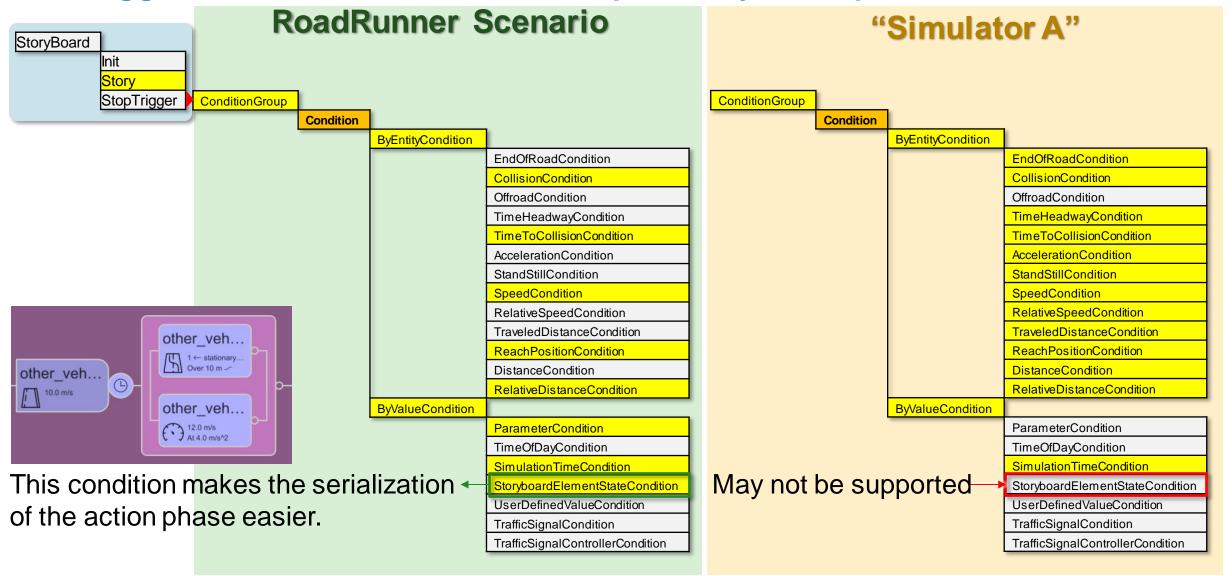

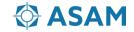

# **Questions/Suggestions on Interoperability**

Interoperability using ASAM OpenSCENARIO 1.x

- The ASAM OpenSCENARIO V1.x schema should remove any ambiguity to resolve the interoperability concerns.
- What's the best practice for defining RoutingAction? Init or Story or both?
- StoryboardElementStateCondition makes the serialization of the action phase easier. But some simulators do not implement this condition.
- Can we bring in concept of "Serial" and "Parallel" nodes into OSC1.x version which can address most of issues we are seeing today?

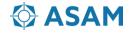

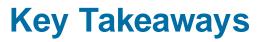

Generate ASAM OpenSCENARIO from recorded sensor data

- Virtual scenarios generated from recorded data enables closed-loop simulation for root-cause analysis and regression testing.
- A workflow to generate virtual scenarios typically includes localizing the ego and reconstructing roads, static objects, and actor trajectories.
- You can get started with this workflow using examples from Scenario Builder for Automated Driving Toolbox
- RoadRunner Scenario can export **ASAM OpenSCENARIO (1.x and 2.0)** for the virtual scenario.

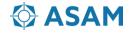

# Thank you for your attention!

Please contact me at <a href="mailto:spark@mathworks.com">spark@mathworks.com</a> with questions.

Seo-Wook Park Principal Application Engineer for ADAS/Automated Driving MathWorks

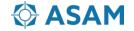